Strata Design 3D SE - CX Upgrade Ativador Download [Torrent]

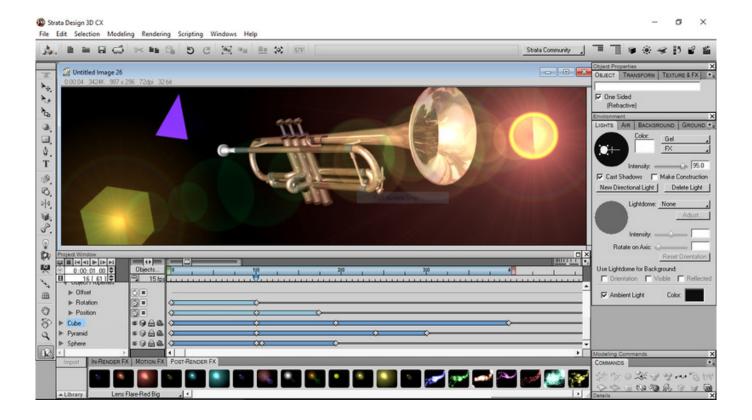

Download ->->-> http://bit.lv/2NHaZAI

#### **About This Content**

#### Strata Design 3D CX for Windows/PC

### **Professional Level 3D Modeling and Animation Software for Creative Designers**

Strata Design 3D CX is our professional-level 3D modeling and animation software for Windows/PC that delivers end-to-end power for the entire 3D design workflow. Quickly bring your creative ideas to life with a simplified learning curve, tight integration with Adobe Photoshop and award-winning rendering quality rivaling any software at any price.

### All the Power for One Simple Price

Unlike some 3D applications, Strata Design 3D CX gives you all of its 3D tools for one great price. We don't force you to decide how you're going to use the product in the future or make a guess ahead of time about which tools you might need for future projects.

### Simplified 3D Learning Curve

Strata Design 3D eases the learning curve for 2D designers who are new to 3D. Quick start templates, libraries, predefined effects, backgrounds, environments and more allow designers to create complex scenes in minutes. With a user interface and tools that are familiar to today's 2D designers, you invest your time learning 3D design concepts rather than a new design paradigm.

### **Model Anything in 3D or Import Existing 3D Assets**

For many, the thought of 3D modeling is a daunting task. Design 3D offers an extremely friendly modeling toolset and environment for manipulating your polygons, splines, and primitives into any 3D object or scene you can imagine. If you're working with existing 3D assets, Strata Design 3D CX utilizes a host of filters and options to accurately import third-party 3D models and scenes.

# **Apply Surface Textures with Precision**

In the world of 3D, texturing may just be the most important component in creating convincing final renderings. Once you have designed your 3D model, Strata Design 3D CX gives you powerful tools to create, apply and manipulate surface textures with beautifully accurate results.

# Set-Up Your Scene with Lighting, Backgrounds, Cameras

Scene composition is a critical step in producing stunning images. Design 3D CX makes it easier to control the environment than any photography studio you could imagine. Position your 3D objects and then place lights, reflection panels, cameras, backgrounds, environments, reflection elements and more to produce a superior final render or animation for your design project.

# Render Photo-Real Images and Animations at Blazing Speeds

Design 3D is well known for its extraordinary rendering technology. Whether you're after photo-realistic results or some other style for your static or motion graphics, you will find the rendering options to suit your needs and output the results using one of the fastest rendering engines in the industry. After all, it's all about the final results and Design 3D delivers.

### **Connected to Virtual Reality**

The latest release allows you to explore and share your designs in VR. Render VR camera lets you to step directly into your projects for a fully immersive experience using a standard smartphone and simple, inexpensive viewers (such as Google Cardboard). Publish VR makes it easy to interactively experience your designs in a full VR environment using Strata inStudio VR and HTC Vive headset.

# Learn Design 3D CX Online at Strata 3D University

Learning 3D doesn't have to be difficult. Especially with Strata's online training library at your fingertips, covering every aspect of Strata Design 3D CX and the entire 3D design workflow. Strata 3D University makes it simple to find the subject of interest and quickly get up to speed with short, informative videos created by professional 3D designers. Visit the University

# Tightly Integrated with Adobe Photoshop®

Design 3D CX is a favorite among creative designers, thanks to tight integration with Adobe Photoshop. Design 3D allows you to use linked PS files as image maps, so changes made in the PS file are automatically updated in the Design 3D texture. Design 3D renders to Adobe Photoshop Layers for easy post-production work. Image maps created in Photoshop and saved (as TIFF, JPEG, PSD, etc.) can be loaded into the texture channels as image maps for creating

textures.

Title: Strata Design 3D SE - CX Upgrade

Genre: Animation & Modeling, Design & Illustration

Developer:

Strata Mixed Reality, Inc. Release Date: 8 Aug, 2017

b4d347fde0

Minimum:

**OS:** Windows<sup>TM</sup> 7 or later

**Processor:** Pentium 4, Athlon, Intel or better

Memory: 4 GB RAM

Graphics: NVIDIA or AMD Graphics Card

Storage: 4 GB available space

English

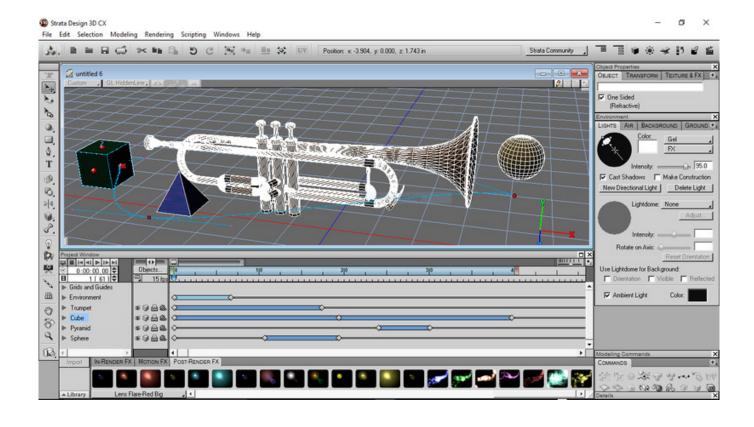

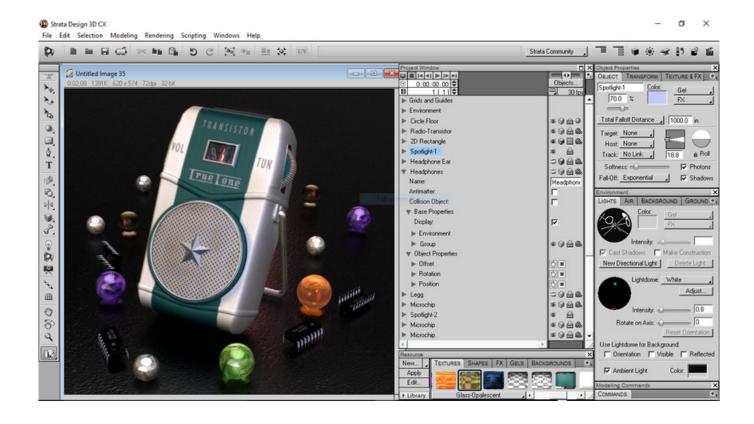

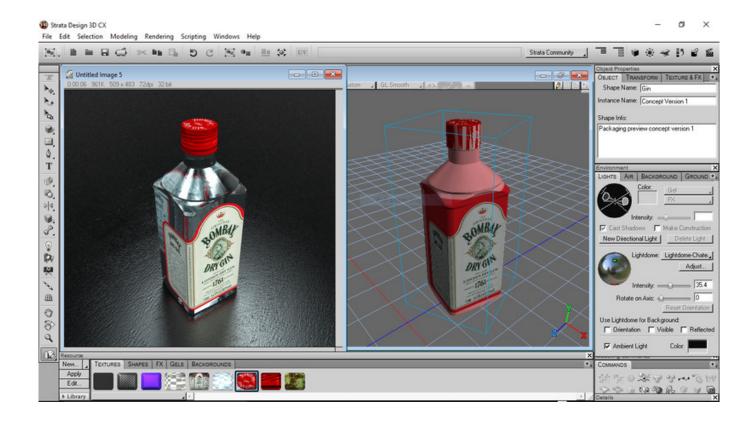

Magic 2012 Gold Deck Bundle download no virus

Zhang He - Officer Ticket download xbox

SUPER ARMY OF TENTACLES 3: Winter Outfit Pack II: Midterms 2018 Activation Code [Ativador]

OCTOPTICOM download utorrent for android

Copter and Sky keygen download

JunkerBot download 100mb pc

Fantasy Grounds - Town and Village Map Pack by Joshua Watmough (Map Pack) Torrent Download [hack]

Pillars of Eternity II: Deadfire - The Forgotten Sanctum activation bypass

Ashes of the Singularity: Escalation - Epic Map Pack DLC download direct

Poly Bridge Soundtrack crack by irfan doggar